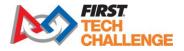

## **Official Game Q&A Forum Instructions**

The Official Game Q&A Forum is a place where teams can ask questions and receive official answers about the game rules, robot rules, advancement criteria, and judging. The forum is moderated by *FIRST* Tech Challenge experts. In order to post to the Game Q&A Forum, you'll have to use an official FTC Team account. These accounts start with the letters FTC and are followed by your team number, for example: **FTC01234** 

Anyone can create a general account to view the forum, however only official FTC team accounts may ask questions.

## How to Access Username and Password

- 1. Log into your <u>www.firstinspires.org</u> dashboard.
- 2. From the main screen, click the "Payment and Product" dropdown. Then click "Passwords/Voucher Codes".

| DASHBOARD                                                                       |                                                                                |       |                                                                                                   |             |                                                 |                                                                                                    |  |
|---------------------------------------------------------------------------------|--------------------------------------------------------------------------------|-------|---------------------------------------------------------------------------------------------------|-------------|-------------------------------------------------|----------------------------------------------------------------------------------------------------|--|
| MY TEAMS                                                                        | PARENT/GUARDIAN - YOUTH                                                        |       | VOLUNTEER REGISTRATION                                                                            |             | MY CLA                                          | SS PACK ACCOUNT                                                                                                |  |
| CREATE NEW TEAM(S) GIVE TO FIRST MISSION                                        | REGISTERING YOUTH FAQ                                                          | IS    |                                                                                                   |             |                                                 | SHOPPING CART 🏾 🏲                                                                                              |  |
| Teams List                                                                      |                                                                                |       |                                                                                                   |             |                                                 | Sort by Team: Name 💉                                                                                           |  |
| Team Name                                                                       | Team Number Program                                                            |       | Team Type                                                                                         |             | Returning Team                                  | Outstanding Tasks                                                                                              |  |
| <ul> <li>Robots Rule</li> </ul>                                                 | #8777 FIRST® Tech Challenge                                                    |       | Individual Team                                                                                   |             | *                                               | Outstanding Team Tasks 🙎                                                                                       |  |
| Vutstanding Tasks (2) V                                                         | Team Finances Shopping Cart  Payment/Product (Receipt)  Funds & Grants Credits | ¥0.00 | Primary Contacts/Roster<br>Primary Contacts<br>Youth Members<br>Other Contacts<br>Invite Contacts | 1<br>0<br>0 | available in your area. If y system, please cor | not guarantee that events are<br>ou cannot locate an event in our<br>tact your local partner at:<br>al Support |  |
| Payment & Product<br>Order Products<br>Passwords/Voucher Codes<br>Payment Terms | Finance Options                                                                |       | Review Outstanding Tasks       Contact Options                                                    |             | Review (<br>Event O                             | Dutstanding Tasks                                                                                              |  |

3. The username and password is listed under "FTC Q&A Forum Accounts".

| < Back to Dashboard     |                          |                                           |             |                           |
|-------------------------|--------------------------|-------------------------------------------|-------------|---------------------------|
| Passwords/Voucher Codes | Team # :                 | 1234                                      |             |                           |
|                         | Team Name :              | Robots are awesome                        |             |                           |
|                         | Program :                | FIRST <sup>®</sup> Tech Challenge         |             |                           |
|                         | ▼ REV Rbotics            | FTC Registered Team discount, Good for 15 | % off any i | Expiration Date: N/A      |
|                         | Username:                | Passwords/Voucher Codes: REV21FTC         | 102000      |                           |
|                         | ▼ FTC Q&A Forum Accounts | FTC Official Team Q&A Forum               |             | Expiration Date: 5/6/2022 |
|                         | Username: FTC1234        | Passwords/Voucher Codes: 123abc           |             |                           |

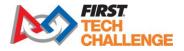

## Accessing the Forum

- 1. Click the following link to access the forum home page: <u>https://ftc-qa.firstinspires.org/</u>
- 2. When logging in for the first time, select "Create Account".

| FIRST<br>TECH<br>CHALLENGE Q&A Ask | k a Question Search Q&A                      | Answers Manual 2 | Manual 1        |                               | Login / Register |
|------------------------------------|----------------------------------------------|------------------|-----------------|-------------------------------|------------------|
| FIRST Tech Chall                   | enge Question a                              | and Answer (     | System          | Username or Email<br>Password |                  |
| Search Q&A for                     | Search Q&A for Search Q&A > Ask a Question > |                  | sk a Question » | Sign in                       |                  |
|                                    |                                              |                  |                 | Forgot password?              | Create account   |
|                                    |                                              |                  |                 |                               | - recinologies   |

3. Enter the username, email associated with the team, and password accessed from the dashboard. You will need to accept the *FIRST* Privacy Policy, and check that you are 13 years or older.

| NEGT TECH Q&A Ask a Question Search Q&A Answers Manual 2 Manual 1                                                  | Login / Register +                                                                                                    |
|----------------------------------------------------------------------------------------------------|----------------------------------------------------------------------------------------------------|
| FIRST Tech Challenge Question and Answer System         Search Q&A for       Search Q&A *         Ask a Question * | FTC01234         coach@gmail.com            I accept the FIRST Privacy Policy         I am 13 years or older.         Create         Cancel |

4. After the account is created, you will receive an email to verify your account.

|                                                                                | Status                                                                                               |                        |          |  |
|--------------------------------------------------------------------------------|----------------------------------------------------------------------------------------------------|------------------------|----------|--|
|                                                                                | Account Affiliations                                                                                 |                        |          |  |
|                                                                                | Your team is:                                                                                        |                        | FTC1234  |  |
| Hello,                                                                         | The QA Authority for your tear                                                                       | n is:                  | FTC01234 |  |
| To verify your account email, simply click the link below.                     | UnAuthroize                                                                                          |                        |          |  |
| https://first-tech-ga.meteorapp.com/#/verify-email/n5VTU-8lvm0ww2iaW51w_oQCTew | Email Address:                                                                                       |                        |          |  |
| Thanks.                                                                        | You must have at least one verified email address to receive notifications about followed questions. |                        |          |  |
|                                                                                | Address                                                                                              | Verified               |          |  |
|                                                                                | coach@gmail.com                                                                                      | Resend Verification En | mail     |  |
|                                                                                |                                                                                                    |                        |          |  |

5. Once the account is created, you can log in using the username and password from the dashboard.

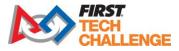

## **Posting Questions to the Forum**

Before posting a question in the forum, please make sure you have read both the Game Manuals Part 1 and 2.

| Please search Q&A content before submitting your question, as duplicate questions will be deleted. If your questions have been deemed a duplicate and de function to find your answer. If you still can't find your answer, ask again, and consider referencing a question that has already been answered with a 'in the you said Y, but I am tooking for clarification on situation Z" which will help the Q&A staff understand why what you are asking is a new inquiry:          Question Title         What is your question? Be specified         Possibly Similar Questions         A Enter a question title to see similar questions         Question         Question         Qu                                                                                                    | Ask a Question                                   |                                    |                             |                                                                   |                                                                          |                  |
|----------------------------------------------------------------------------------------------------|--------------------------------------------------|------------------------------------|-----------------------------|-------------------------------------------------------------------|--------------------------------------------------------------------------|------------------|
| What is your question? Be specific!         Possibly Similar Questions         ▲ Enter a question title to see similar questions         Question         Question                                                                                                    | function to find your answer. If you still can't | 't find your answer, ask again, an | d consider referencing      | question that has                                                 | already been answered w                                                  |                  |
| Possibly Similar Questions<br>▲ Enter a question title to see similar questions<br>2.<br>Category<br>Uncategorized<br>Uncategorized<br>Uncategorized<br>Traditional and Remote - Robot Rules<br>Traditional and Remote - Robot Rules                                                                                                    | uestion Title                                    |                                    |                             |                                                                   |                                                                          | Characters Re    |
| A Enter a question title to see similar questions                                                                                                    | What is your question? Be specific!              |                                    |                             |                                                                   |                                                                          |                  |
| ▲ Enter a question title to see similar questions          2.         Category         Uncategorized         Uncategorized         Traditional and Remote - Robot Rules                                                                                                    | ossibly Similar Questions                        |                                    | Quest                       | on                                                                |                                                                          | Characters Ren   |
| Uncategorized Uncategorized Uncategorized Traditional and Remote - Robot Rules Traditional Provide Comparison Comparison |                                                  |                                    |                             |                                                                   | 2.                                                                       |                  |
| Traditional and Remote - Robot Rules                                                                                                    |                                                  |                                    | Contrar                     |                                                                   | 2.                                                                       |                  |
|                                                                                                    |                                                  |                                    |                             | -                                                                 | 2.                                                                       | J                |
| Traditional and Remote - General Robot Rules                                                                                                    |                                                  |                                    |                             | egorized                                                          | 2.                                                                       |                  |
|                                                                                                    |                                                  |                                    | Unca                        | egorized                                                          |                                                                          |                  |
| Traditional and Remote - Commercial Of The Shelf Comp                                                                                                    |                                                  | ſ                                  | Unca                        | egorized<br>egorized<br>ditional and Remote                       | e - Robot Rules                                                          | 25               |
| Traditional and Remote - Raw and Post Processed Mater                                                                                                    |                                                  | [                                  | Unca<br>Unca<br>Unca<br>Tra | egorized<br>egorized<br>ditional and Remote<br>raditional and Rem | e - Robot Rules<br>tote - General Robot Rule<br>tote - Commercial Of The | Shelf Components |

- 1. Create a title for your question, being specific as possible. If your question has already been asked, or a similar question has been asked, the question will show underneath the title. Please make sure to read the similar questions to determine if your question has already been answered.
- 2. Type your question in the box. There is a 500-character limit per question. Only submit one question at a time.
- 3. Select a category for your question. Note that there are separate categories for remote and traditional gameplay.
- 4. Optional You can select a tag that corresponds with your question. For example, if your question is about advancement, you could select ADVANCEMENT from the dropdown list.

|    | Category      | 10  |
|----|---------------|-----|
|    | Uncategorized | •   |
| 4. | Tags          |     |
|    | Cancel Subm   | nit |

Once you submit your question, the question will be sent to our moderation queue to be answered by our game experts.